## **Player Customization**

The brand new iSpring QuizMaker player combines the best features of the previous versions with the new improved functionality. It is a highly customizable Flash/HTML5 player with the advanced features. You can configure the player prior to publishing your quiz.

To customize the player, click **Player** on the toolbar.

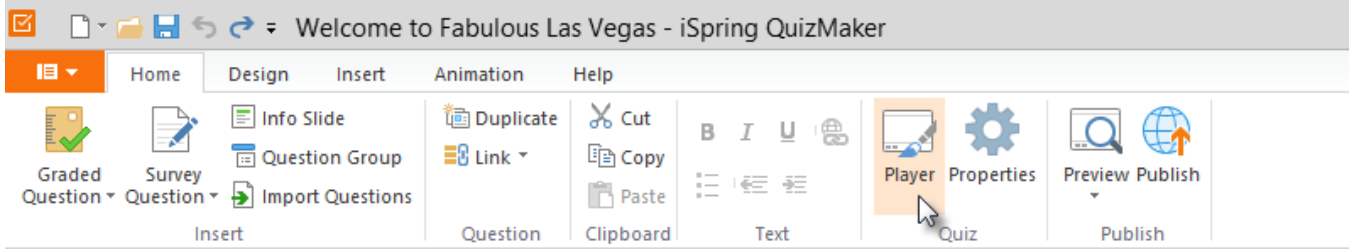

The player allows you to customize:

- [Top Panel](https://ispringhelpdocs.com/display/quizmaker/Customizing+the+Top+Bar)
- **Colors**
- Text Labels
- [Import and Export Player Settings](https://ispringhelpdocs.com/display/quizmaker/Importing+and+Exporting+Player+Settings)